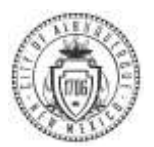

## New Employee Benefits Election

Welcome new City employee! This is a job aide to introduce you to PeopleSoft, the City's Human Resources, Benefits and Payroll system. Please read this instruction carefully to ensure you enroll in the benefits that best fit your needs through Employee Self Service (ESS.)

## **Please pay attention to the important instructions on each screen throughout the process.**

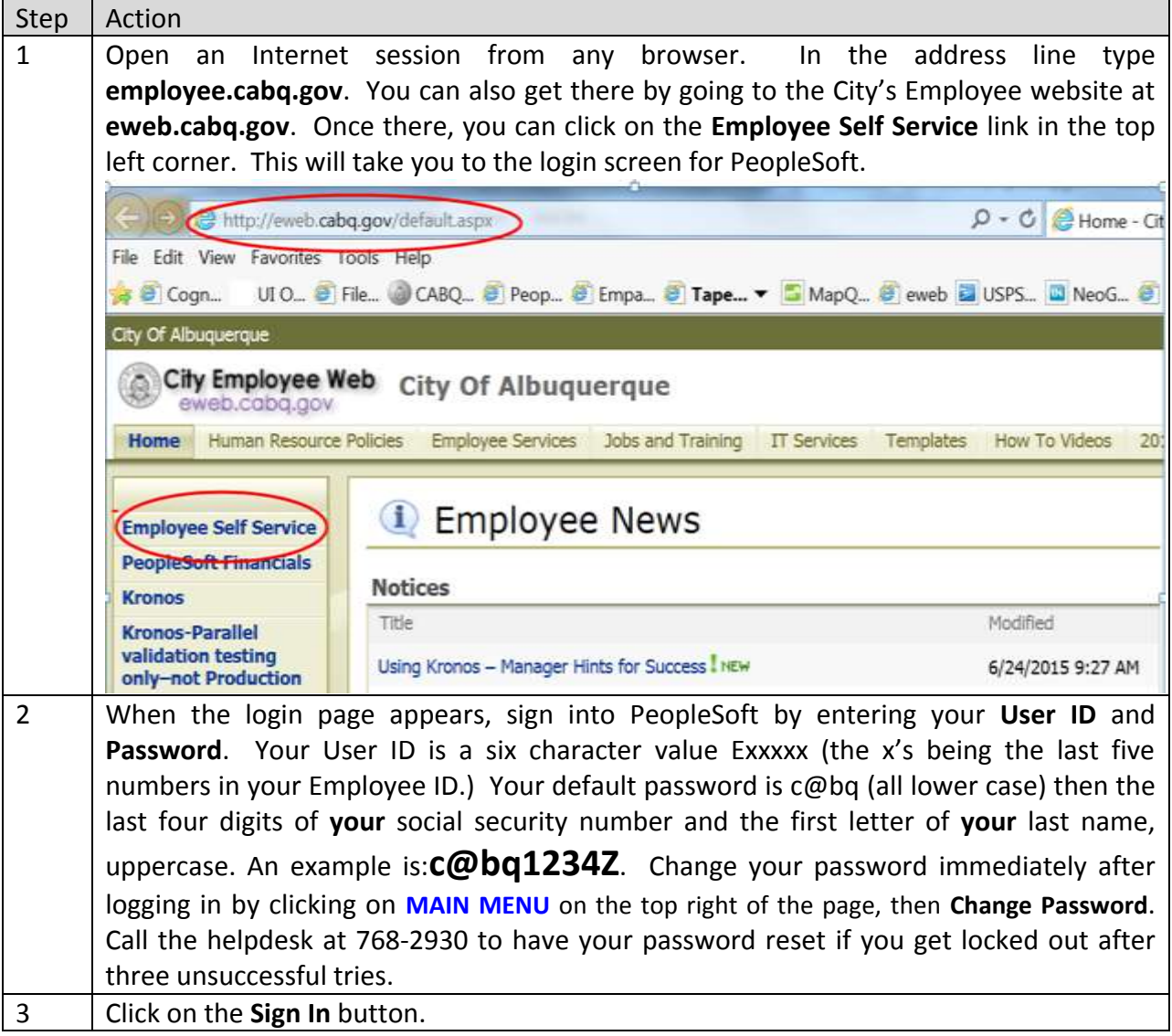

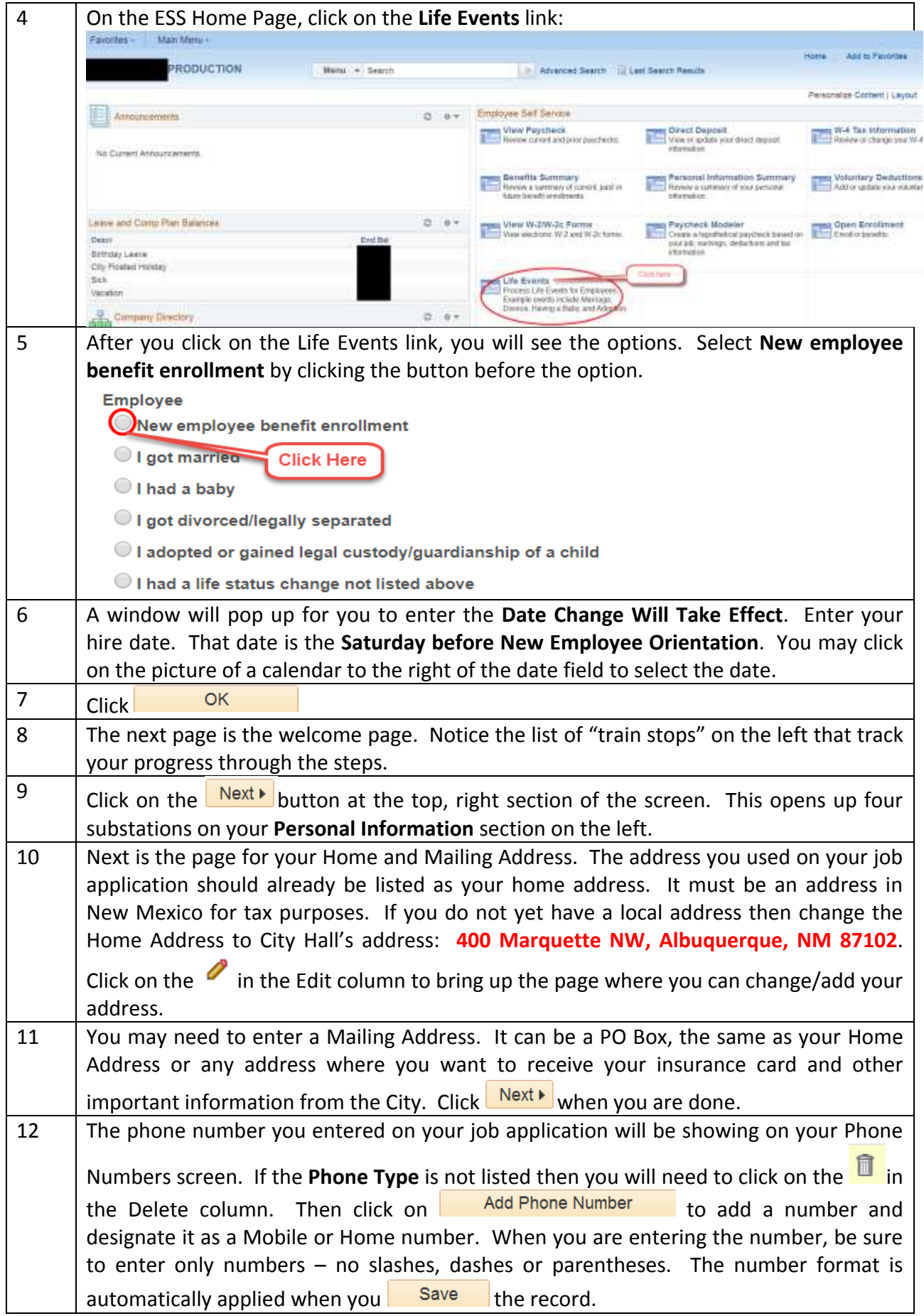

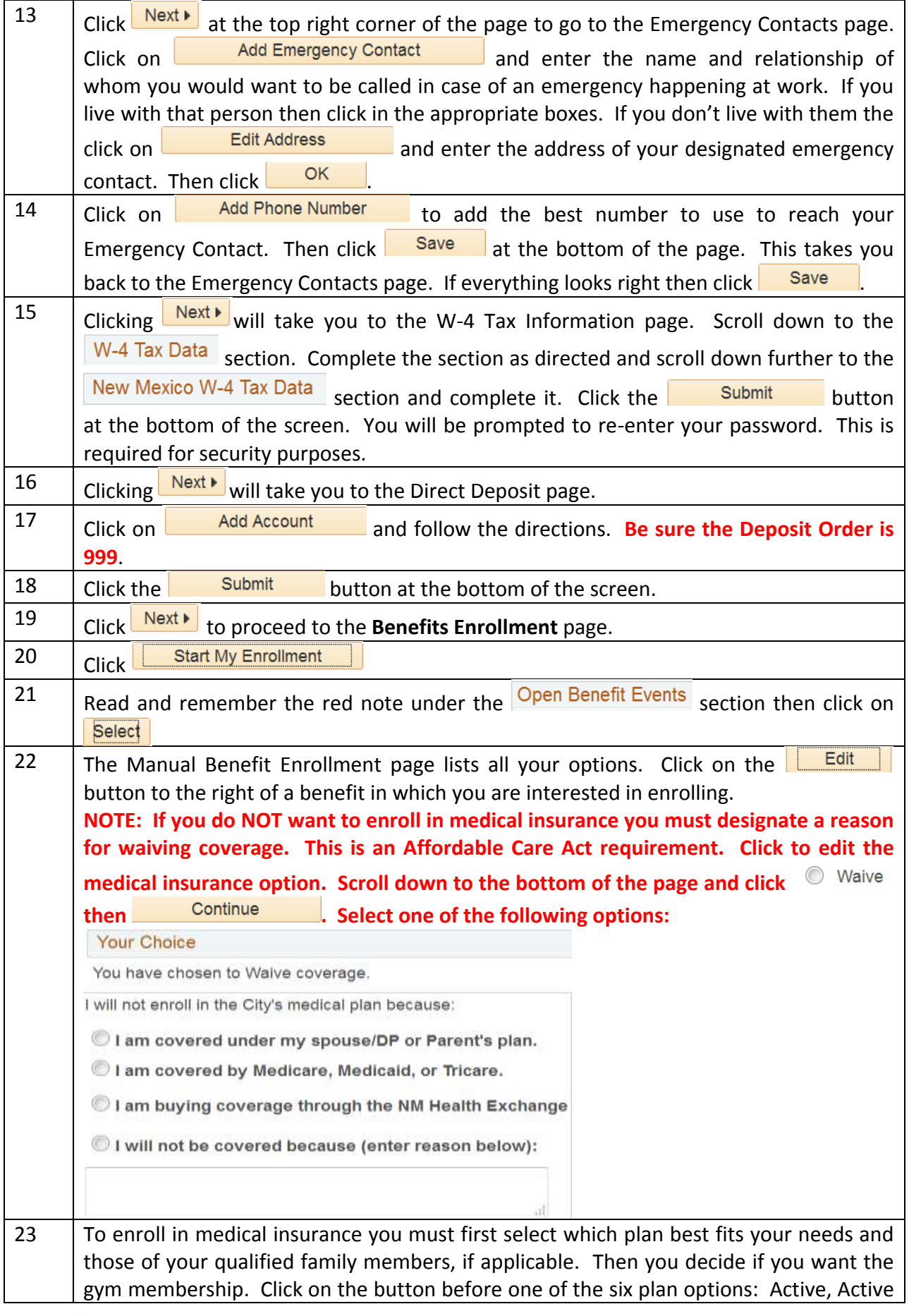

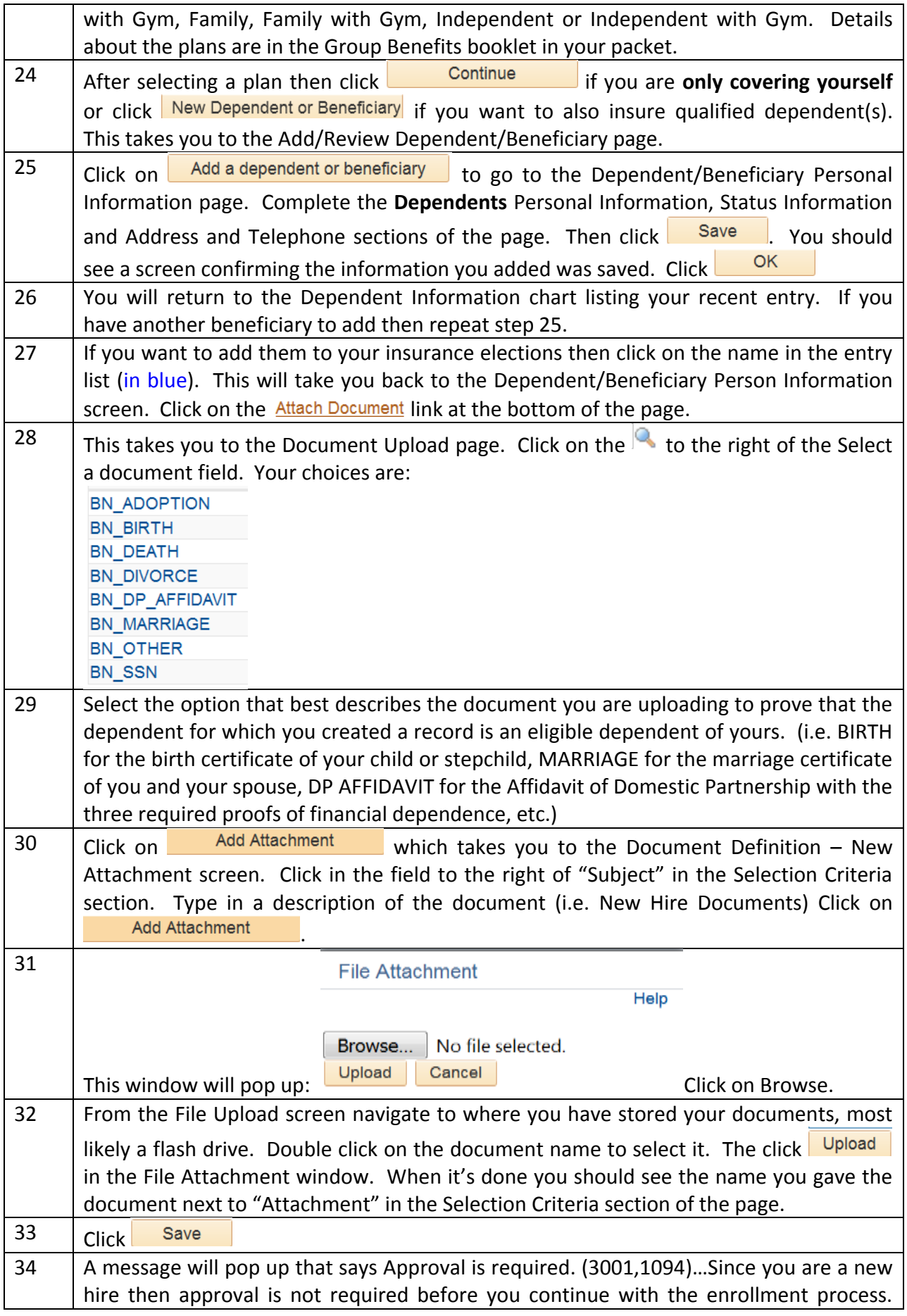

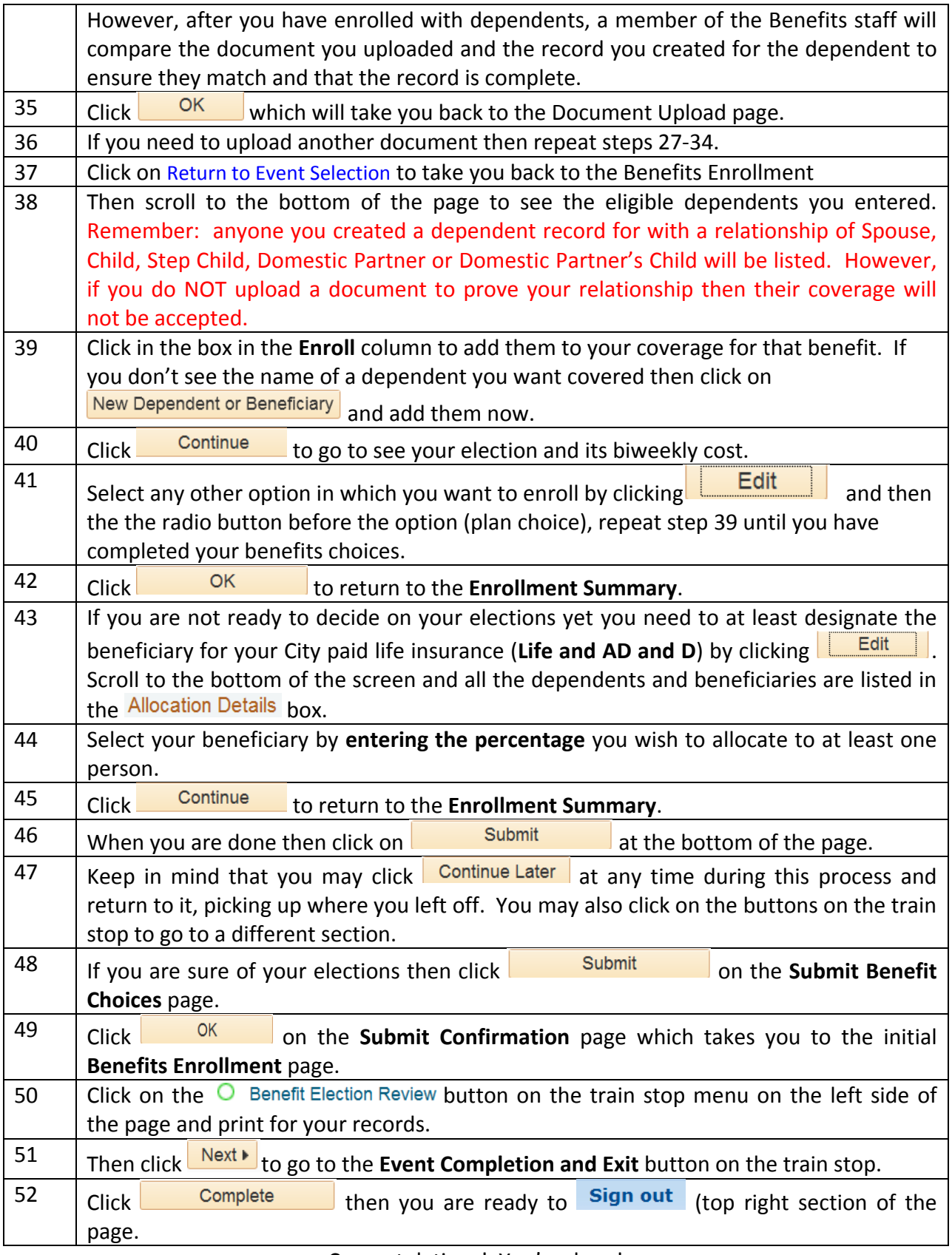

Congratulations! You're done!

NOTE: If you need technical assistance call 768-2930. If you have questions about benefit options call 768-3758 or visit the Insurance and Benefits Office in room 702 in Old City Hall (400 Marquette.)